*AC Bridge Circuits Formulas...* 1/12

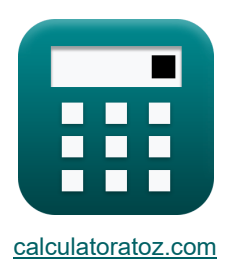

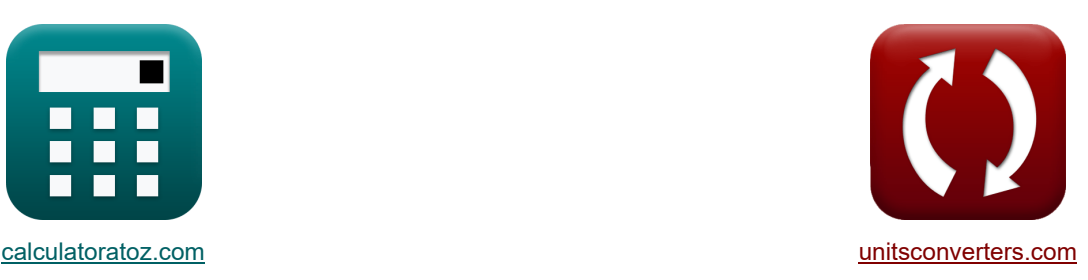

# **Obwody mostka AC Formuły**

[Kalkulatory!](https://www.calculatoratoz.com/pl) National Research Przykłady! National Roman Research Research National Research Research National R

Przykłady!

Zakładka **[calculatoratoz.com](https://www.calculatoratoz.com/pl)**, **[unitsconverters.com](https://www.unitsconverters.com/pl)**

Najszerszy zasięg kalkulatorów i rośnięcie - **30 000+ kalkulatorów!** Oblicz z inną jednostką dla każdej zmiennej - **W wbudowanej konwersji jednostek!** Najszerszy zbiór miar i jednostek - **250+ pomiarów!**

Nie krępuj się UDOSTĘPNIJ ten dokument swoim znajomym!

*[Zostaw swoją opinię tutaj...](https://docs.google.com/forms/d/e/1FAIpQLSf4b4wDgl-KBPJGChMJCxFlqrHvFdmw4Z8WHDP7MoWEdk8QOw/viewform?usp=pp_url&entry.1491156970=Obwody%20mostka%20AC%20Formu%C5%82y)*

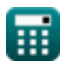

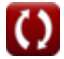

# **Lista 24 Obwody mostka AC Formuły**

# **Obwody mostka AC**

## **Most Andersona**

**1) Nieznana indukcyjność w mostku Andersona**

 $\overline{\textbf{ex}}$  2.436A = 0.58A  $\cdot$  200rad/s  $\cdot$  420μF  $\cdot$  50 $\Omega$ 

| $f_{1\text{(ab)}} = C_{\text{(ab)}} \cdot \left( \frac{R_{3\text{(ab)}}}{R_{4\text{(ab)}}} \right) \cdot \left( \left( r_{1\text{(ab)}} \cdot \left( R_{4\text{(ab)}} + R_{3\text{(ab)}} \right) \right) + \left( R_{2\text{(ab)}} \cdot R_{4\text{(ab)}} \right) \right)$ \n |
|----------------------------------------------------------------------------------------------------|
| $F_{2\text{(ab)}} = 420 \mu F \cdot \left( \frac{50 \Omega}{150 \Omega} \right) \cdot \left( (4.5 \Omega \cdot (150 \Omega + 50 \Omega)) + (20 \Omega \cdot 150 \Omega) \right)$ \n                                                                                           |
| $F_{3\text{(ab)}} = \left( \frac{R_{2\text{(ab)}} \cdot R_{3\text{(ab)}}}{R_{4\text{(ab)}}} \right) - r_{1\text{(ab)}}$ \n                                                                                                    |
| $F_{1\text{(ab)}} = \left( \frac{R_{2\text{(ab)}} \cdot R_{3\text{(ab)}}}{R_{4\text{(ab)}}} \right) - 4.5 \Omega$ \n                                                                                                    |
| $F_{3\text{(ab)}} = 1 \cdot 66667 \Omega = \left( \frac{20 \Omega \cdot 50 \Omega}{150 \Omega} \right) - 4.5 \Omega$ \n                                                                                                    |
| $F_{4\text{(ab)}} = I_{1\text{(ab)}} \cdot \Omega \cdot C_{\text{(ab)}} \cdot R_{3\text{(ab)}}$ \n                                                                                                    |

$$
\textcolor{red}{\textcolor{blue}{\textbf{1}}}
$$

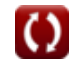

## **Most De Sauty'ego**

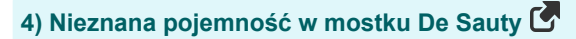

$$
\boldsymbol{\kappa} \boxed{C_{1(dsb)} = C_{2(dsb)} \cdot \left( \frac{R_{4(dsb)}}{R_{3(dsb)}} \right)}
$$

$$
\text{ex}\left[191.8723\mu\text{F}=167\mu\text{F}\cdot\left(\frac{54\Omega}{47\Omega}\right)\right]
$$

**5) Współczynnik rozpraszania znanego kondensatora w moście De Sauty'ego** 

$$
\textit{fs}\left[D_{2(dsb)}=\omega\cdot C_{2(dsb)}\cdot r_{2(dsb)}\right]
$$

$$
\mathbf{ex}\bigg[0.5344 = 200\mathrm{rad/s}\cdot167\mathrm{\mu F}\cdot16\Omega\bigg]
$$

**6) Współczynnik rozproszenia nieznanego kondensatora w moście De Sauty'ego** 

 $\sim$ 

$$
\textit{fs} \boxed{D_{1(dsb)} = \omega \cdot C_{1(dsb)} \cdot r_{1(dsb)}}
$$

$$
\boxed{\textbf{ex}}\ \boxed{0.729106=200 \text{rad/s} \cdot 191.87 \mu \text{F} \cdot 19 \Omega}
$$

## **MostHay**<sup></sup>

7) Nieznana indukcyjność w Hay Bridge 
$$
\textbf{C}
$$
\n
$$
\textbf{t}_{1\text{(hay)}} = \frac{R_{2\text{(hay)}} \cdot R_{3\text{(hay)}} \cdot C_{4\text{(hay)}}}{1 + \omega^2 \cdot C_{4\text{(hay)}}^2 \cdot R_{4\text{(hay)}}^2}
$$

$$
\textbf{ex}\text{[109.4288mH}=\frac{32 \Omega \cdot 34.5 \Omega \cdot 260 \mu \text{F}}{1+\left(200 \text{rad/s}\right)^2 \cdot \left(260 \mu \text{F}\right)^2 \cdot \left(24.5 \Omega\right)^2}
$$

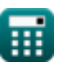

**[Otwórz kalkulator](https://www.calculatoratoz.com/pl/unknown-capacitance-in-de-sauty-bridge-calculator/Calc-9432)** 

**[Otwórz kalkulator](https://www.calculatoratoz.com/pl/dissipation-factor-of-known-capacitor-in-de-sauty-bridge-calculator/Calc-9433)** 

**[Otwórz kalkulator](https://www.calculatoratoz.com/pl/dissipation-factor-of-unknown-capacitor-in-de-sauty-bridge-calculator/Calc-9434)** 

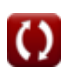

AC Bridge Circuits Formulas...

**8) Nieznany opór mostu Hay** 

$$
\bm{\kappa}\frac{\mathbf{R}_{1(\text{hay})}=\frac{\omega^2\cdot R_{2(\text{hay})}\cdot R_{3(\text{hay})}\cdot R_{4(\text{hay})}\cdot C_{4(\text{hay})}^2}{1+\left(\omega^2\cdot R_{4(\text{hay})}^2\cdot C_{4(\text{hay})}^2\right)}\qquad \qquad \bm{\kappa}\frac{\text{Obviously}}{27.88245\Omega=\frac{(200 \text{rad/s})^2\cdot 32 \Omega\cdot 34.5 \Omega\cdot 24.5 \Omega\cdot (260 \mu\text{F})^2}{1+\left((200 \text{rad/s})^2\cdot (24.5 \Omega)^2\cdot (260 \mu\text{F})^2\right)}}
$$

**9) Współczynnik jakości Hay Bridge przy użyciu pojemności**

$$
\begin{aligned} \textbf{\textit{K}}\boxed{\textbf{Q}_{\text{(hay)}}=\frac{1}{\textbf{C}_{4\text{(hay)}}\cdot\textbf{R}_{4\text{(hay)}}\cdot\boldsymbol{\omega}}}\\\\ \textbf{ex} &\boxed{0.784929=\frac{1}{260\mu\text{F}\cdot24.5\Omega\cdot200\text{rad/s}}}\end{aligned}
$$

## **Most Maxwella**

#### **10) Nieznana indukcyjność w mostku indukcyjnym Maxwella**

$$
\begin{aligned} \textbf{\textit{f}}\textbf{\textit{x}}\boxed{\textbf{\textit{L}}_{1\left(\text{max}\right)}=\left(\dfrac{\textbf{\textit{R}}_{3\left(\text{max}\right)}}{\textbf{\textit{R}}_{4\left(\text{max}\right)}}\right)\cdot\textbf{\textit{L}}_{2\left(\text{max}\right)}}\\ \textbf{\textit{ex}}\ \textbf{\textit{3}}&2.57143\text{mH}=\left(\dfrac{12\Omega}{14\Omega}\right)\cdot38\text{mH} \end{aligned}
$$

**11) Nieznana rezystancja w moście indukcyjnym Maxwella** 

$$
\begin{aligned} \mathbf{R}_{1\left(\textrm{max}\right)} &= \left(\frac{\textrm{R}_{3\left(\textrm{max}\right)}}{\textrm{R}_{4\left(\textrm{max}\right)}}\right)\cdot\left(\textrm{R}_{2\left(\textrm{max}\right)}+\textrm{r}_{2\left(\textrm{max}\right)}\right) \\\\ \mathbf{R}_{2\left(\textrm{max}\right)} &= \left(\frac{12\Omega}{14\Omega}\right)\cdot\left(29\Omega+100\Omega\right) \end{aligned}
$$

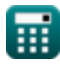

**[Otwórz kalkulator](https://www.calculatoratoz.com/pl/unknown-inductance-in-maxwell-inductance-bridge-calculator/Calc-8598)** 

**[Otwórz kalkulator](https://www.calculatoratoz.com/pl/unknown-resistance-in-maxwell-inductance-bridge-calculator/Calc-8597)** 

*AC Bridge Circuits Formulas...* 5/12

ſ

**12) Współczynnik jakości mostka indukcyjno-pojemnościowego Maxwella** 

J.

$$
Q_{(max)} = \frac{\omega \cdot L_{1(max)}}{R_{eff(max)}}
$$
\n  
\n
$$
Q_{(max)} = \frac{200 \text{rad/s} \cdot 32.571 \text{mH}}{13 \Omega}
$$
\n  
\nMost Scheringa (5)  
\n
$$
C = \frac{C_s \cdot C_o}{C_s + C_o}
$$
\n  
\n
$$
C = \frac{C_s \cdot C_o}{C_s + C_o}
$$
\n  
\n
$$
Q = \frac{0.5 \mu F \cdot 7.7 \mu F}{0.5 \mu F + 7.7 \mu F}
$$
\n  
\n14) Efektywny obszar elektrody (5)  
\n
$$
A = C_{sp} \cdot \frac{d}{er \cdot [Permitivity-vacuum]}
$$
\n  
\n13 = 0.000109<sub>μ</sub>F ·  $\frac{9.5}{9.000435 \cdot [Permitivity-vacuum]}$ \n  
\n15) Nieznana pojemność w mostku Scheringa (5)  
\n
$$
C_1(s_b) = (\frac{R_{4(sb)}}{R_{3(sb)}}) \cdot C_{2(sb)}
$$
\n  
\n163.3548<sub>μ</sub>F =  $(\frac{28\Omega}{31\Omega}) \cdot 203\mu F$ 

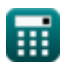

$$
\boxed{\textbf{O}}
$$

AC Bridge Circuits Formulas...

## **16) Nieznany ruch oporu w Schering Bridge**

$$
\begin{array}{ll}\n\mathbf{E} \Gamma_{1(\mathrm{sb})} = \left( \frac{C_{4(\mathrm{sb})}}{C_{2(\mathrm{sb})}} \right) \cdot R_{3(\mathrm{sb})} \\
\hline\n\mathbf{E} \left[ 16.64532 \Omega = \left( \frac{109 \mu F}{203 \mu F} \right) \cdot 31 \Omega \right]\n\end{array}
$$
\n
$$
\mathbf{E} \left[ C_{\mathrm{s}} = \frac{\mathrm{E} \cdot (\mathrm{A} \cdot [\mathrm{Permitivity-vacuum}])}{\mathrm{d}} \right]
$$
\n
$$
\mathbf{E} \left[ C_{\mathrm{s}} = \frac{\mathrm{E} \cdot (\mathrm{A} \cdot [\mathrm{Permitivity-vacuum}])}{\mathrm{d}} \right]
$$
\n
$$
\mathbf{E} \left[ 1.8 \mathrm{E}^{\circ} \cdot 5 \mu \mathrm{F} = \frac{1.5 \cdot (13 \mathrm{m}^2 \cdot [\mathrm{Permitivity-vacuum}])}{9.5 \mathrm{m}} \right]
$$
\n
$$
\mathbf{E} \left[ C_{\mathrm{o}} = \frac{\mathrm{C} \cdot \mathrm{C}_{\mathrm{s}}}{\mathrm{C} - \mathrm{C}_{\mathrm{s}}} \right]
$$
\n
$$
\mathbf{E} \left[ C_{\mathrm{b}} = \frac{\mathrm{E} \cdot \mathrm{E} \cdot \mathrm
$$

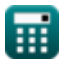

*AC Bridge Circuits Formulas...* 7/12

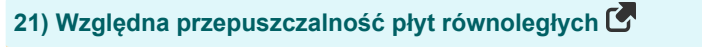

13m² ⋅ [Permitivity-vacuum]

$$
\kappa \boxed{\text{er} = \frac{C_s \cdot d}{A \cdot [\text{Permitivity-vacuum}]}}
$$
\n
$$
\text{ex} \boxed{41286.4 = \frac{0.5 \mu \text{F} \cdot 9.5 \text{m}}{1000 \text{m} \cdot \text{m} \cdot \text{m} \cdot \text{m}}}
$$

## **Wiedeń Most**

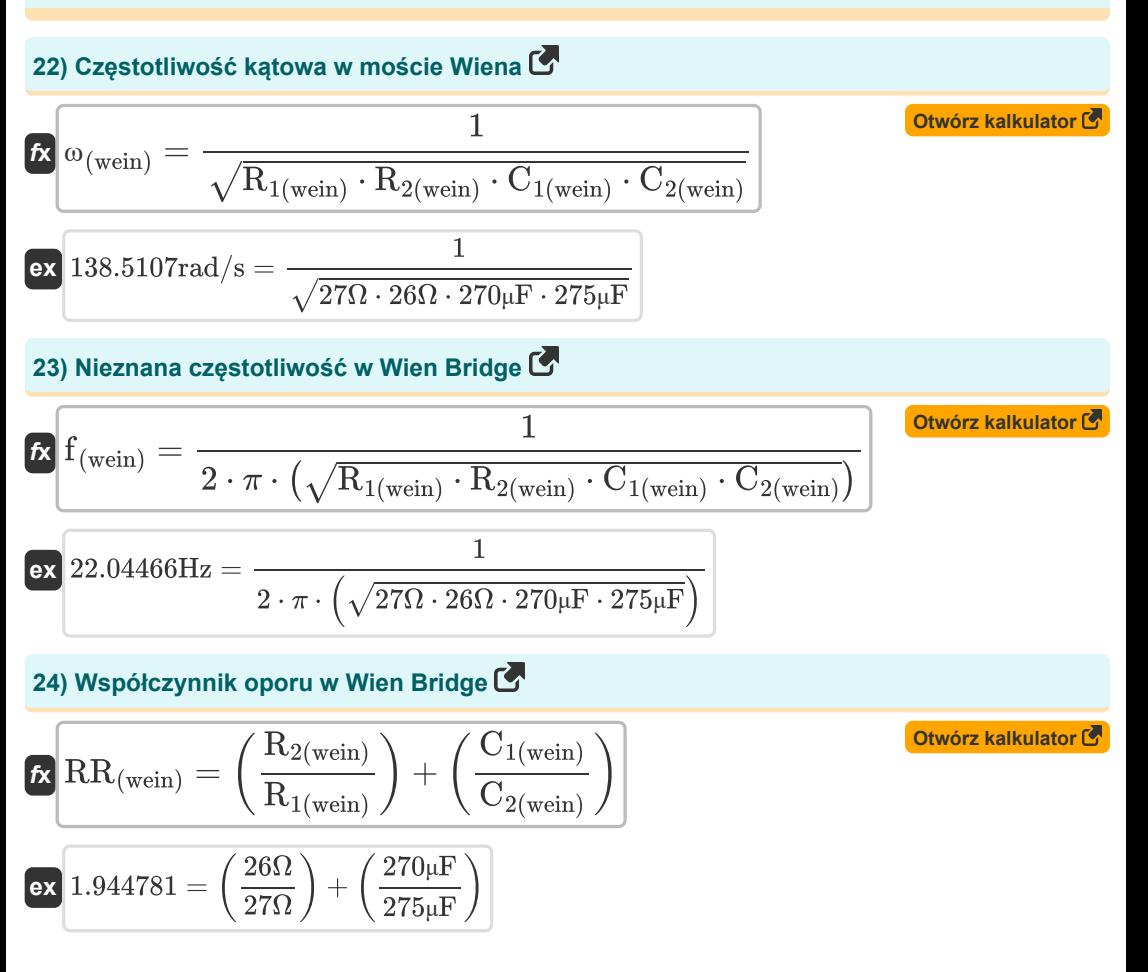

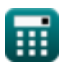

# **Używane zmienne**

- **A** Efektywny obszar elektrody op
- **A** Efektywna powierzchnia elektrody *(Metr Kwadratowy)*
- **C** Efektywna pojemność *(Mikrofarad)*
- **C(ab)** Pojemność w mostku Andersona *(Mikrofarad)*
- **C1(dsb)** Nieznana pojemność w mostku De Sauty *(Mikrofarad)*
- **C1(sb)** Nieznana pojemność w moście Scheringa *(Mikrofarad)*
- **C1(wein)** Znana pojemność 1 w moście Weina *(Mikrofarad)*
- **C2(dsb)** Znana pojemność w mostku De Sauty *(Mikrofarad)*
- **C2(sb)** Znana pojemność 2 w moście Scheringa *(Mikrofarad)*
- **C2(wein)** Znana pojemność 2 w moście Weina *(Mikrofarad)*
- **C4(hay)** Pojemność w moście Hay *(Mikrofarad)*
- **C4(sb)** Znana pojemność 4 w moście Scheringa *(Mikrofarad)*
- **C<sup>o</sup>** Pojemność wynikająca z przestrzeni pomiędzy próbkami *(Mikrofarad)*
- **C<sup>s</sup>** Pojemność próbki jako dielektryka *(Mikrofarad)*
- **Csp** Pojemność próbki *(Mikrofarad)*
- **d** Odstęp między elektrodami
- **d** Odległość między elektrodami *(Metr)*
- **D1(dsb)** Współczynnik rozproszenia 1 w moście De Sauty
- **D1(sb)** Współczynnik rozproszenia w moście Scheringa
- **D2(dsb)** Współczynnik rozproszenia 2 w moście De Sauty
- **f (wein)** Nieznana częstotliwość w moście Wein *(Herc)*
- **I1(ab)** Prąd cewki w moście Andersona *(Amper)*
- **Ic(ab)** Prąd kondensatora w moście Andersona *(Amper)*
- **L1(ab)** Nieznana indukcyjność w moście Andersona *(Millihenry)*
- **L1(hay)** Nieznana indukcyjność w moście Hay *(Millihenry)*
- **L1(max)** Nieznana indukcyjność w mostku Maxwella *(Millihenry)*

*AC Bridge Circuits Formulas...* 9/12

- **L2(max)** Zmienna indukcyjność w mostku Maxwella *(Millihenry)*
- **Q(hay)** Współczynnik jakości w Hay Bridge
- **Q(max)** Współczynnik jakości w Maxwell Bridge
- **r1(ab)** Opór szeregowy w moście Andersona *(Om)*
- **R1(ab)** Rezystancja cewki w moście Andersona *(Om)*
- **r1(dsb)** Rezystancja kondensatora 1 w mostku De Sauty *(Om)*
- **R1(hay)** Nieznany ruch oporu na moście Hay *(Om)*
- **R1(max)** Nieznany ruch oporu na moście Maxwella *(Om)*
- **r1(sb)** Seria rezystancji 1 w moście Scheringa *(Om)*
- **R1(wein)** Znany ruch oporu 1 na moście Weina *(Om)*
- **R2(ab)** Znany ruch oporu 2 na moście Andersona *(Om)*
- **r2(dsb)** Rezystancja kondensatora 2 w mostku De Sauty *(Om)*
- **R2(hay)** Znany ruch oporu 2 w Hay Bridge *(Om)*
- **r2(max)** Dekada ruchu oporu na moście Maxwella *(Om)*
- **R2(max)** Zmienna rezystancja w moście Maxwella *(Om)*
- **R2(wein)** Znany ruch oporu 2 na moście Weina *(Om)*
- **R3(ab)** Znany ruch oporu 3 na moście Andersona *(Om)*
- **R3(dsb)** Znany ruch oporu 3 na moście De Sauty *(Om)*
- **R3(hay)** Znany ruch oporu 3 w Hay Bridge *(Om)*
- **R3(max)** Znany ruch oporu 3 w Maxwell Bridge *(Om)*
- **R3(sb)** Znany ruch oporu 3 na moście Scheringa *(Om)*
- **R4(ab)** Znany ruch oporu 4 na moście Andersona *(Om)*
- **R4(dsb)** Znany ruch oporu 4 na moście De Sauty *(Om)*
- **R4(hay)** Znany ruch oporu 4 w Hay Bridge *(Om)*
- **R4(max)** Znany ruch oporu 4 w Maxwell Bridge *(Om)*
- **R4(sb)** Znany ruch oporu 4 na moście Scheringa *(Om)*
- **Reff(max)** Efektywny opór w moście Maxwella *(Om)*
- **RR(wein)** Współczynnik oporu w moście Weina

*AC Bridge Circuits Formulas...* 10/12

- **εr** Względna przepuszczalność płyty równoległej
- **εr** Przepuszczalność względna płyty równoległej
- **ω** Częstotliwość kątowa *(Radian na sekundę)*
- **ω(wein)** Częstotliwość kątowa w moście Weina *(Radian na sekundę)*

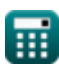

## **Stałe, funkcje, stosowane pomiary**

- Stały: **[Permitivity-vacuum]**, 8.85E-12 *Przenikalność próżni*
- Stały: **pi**, 3.14159265358979323846264338327950288 *Stała Archimedesa*
- Funkcjonować: **sqrt**, sqrt(Number) *Funkcja pierwiastka kwadratowego to funkcja, która jako dane wejściowe przyjmuje liczbę nieujemną i zwraca pierwiastek kwadratowy z podanej liczby wejściowej.*
- Pomiar: **Długość** in Metr (m) *Długość Konwersja jednostek*
- Pomiar: **Prąd elektryczny** in Amper (A) *Prąd elektryczny Konwersja jednostek*
- Pomiar: **Obszar** in Metr Kwadratowy (m²) *Obszar Konwersja jednostek*
- Pomiar: **Częstotliwość** in Herc (Hz) *Częstotliwość Konwersja jednostek*
- Pomiar: **Pojemność** in Mikrofarad (μF) *Pojemność Konwersja jednostek*
- Pomiar: **Odporność elektryczna** in Om (Ω) *Odporność elektryczna Konwersja jednostek*
- Pomiar: **Indukcyjność** in Millihenry (mH) *Indukcyjność Konwersja jednostek*
- Pomiar: **Częstotliwość kątowa** in Radian na sekundę (rad/s) *Częstotliwość kątowa Konwersja jednostek*

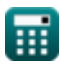

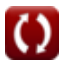

## **Sprawdź inne listy formuł**

**Obwody mostka AC Formuły** 

Nie krępuj się UDOSTĘPNIJ ten dokument swoim znajomym!

## **PDF Dostępne w**

[English](https://www.calculatoratoz.com/PDF/Nodes/2301/Ac-bridge-circuits-Formulas_en.PDF) [Spanish](https://www.calculatoratoz.com/PDF/Nodes/2301/Ac-bridge-circuits-Formulas_es.PDF) [French](https://www.calculatoratoz.com/PDF/Nodes/2301/Ac-bridge-circuits-Formulas_fr.PDF) [German](https://www.calculatoratoz.com/PDF/Nodes/2301/Ac-bridge-circuits-Formulas_de.PDF) [Russian](https://www.calculatoratoz.com/PDF/Nodes/2301/Ac-bridge-circuits-Formulas_ru.PDF) [Italian](https://www.calculatoratoz.com/PDF/Nodes/2301/Ac-bridge-circuits-Formulas_it.PDF) [Portuguese](https://www.calculatoratoz.com/PDF/Nodes/2301/Ac-bridge-circuits-Formulas_pt.PDF) [Polish](https://www.calculatoratoz.com/PDF/Nodes/2301/Ac-bridge-circuits-Formulas_pl.PDF) [Dutch](https://www.calculatoratoz.com/PDF/Nodes/2301/Ac-bridge-circuits-Formulas_nl.PDF)

*5/15/2024 | 6:49:37 AM UTC [Zostaw swoją opinię tutaj...](https://docs.google.com/forms/d/e/1FAIpQLSf4b4wDgl-KBPJGChMJCxFlqrHvFdmw4Z8WHDP7MoWEdk8QOw/viewform?usp=pp_url&entry.1491156970=Obwody%20mostka%20AC%20Formu%C5%82y)*

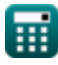

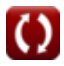